# Condor: Supercomputing Without a Super-Budget

### Greg Thain and Steve Wright

uw-logo

University of Wisconsin Department of Computer Sciences

Institute for Computational Economics, 2008

Greg Thain and Steve Wright [Supercomputing with Condor](#page-63-0)

 $290$ 

<span id="page-0-0"></span>ă.

イロメ イ押 メイヨメ イヨメ

# **Outline**

- [Introduction to Condor](#page-2-0)
	- **[Why Condor](#page-3-0)**
	- **[Condor Overview](#page-4-0)**
	- [Running your first Condor job](#page-8-0)
	- [Managing Condor jobs](#page-12-0)
- 2 [Condor Recipes](#page-13-0)
	- [Automatic checkpoint of long-running codes](#page-14-0)
	- [Statistical Bootstrapping](#page-17-0)
	- [DAGMAN: Coordinating dependent jobs](#page-28-0)
	- [Condor and GAMS](#page-38-0)
- [Master-Worker: Parallel Programming Using Condor](#page-41-0)
	- **[Master-Worker](#page-42-0)**
	- [An MW Example: Value Function Iteration](#page-49-0)
	- **[The World of Condor](#page-59-0)**

医电子 化重子

← ← →

 $QQ$ 

[Why Condor](#page-3-0) [Condor Overview](#page-4-0) [Running your first Condor job](#page-8-0) [Managing Condor jobs](#page-12-0)

[Condor Recipes](#page-13-0) [Master-Worker: Parallel Programming Using Condor](#page-41-0) [Summary](#page-58-0)

# **Outline**

- [Introduction to Condor](#page-2-0) **• [Why Condor](#page-3-0) • [Condor Overview](#page-4-0)** • [Running your first Condor job](#page-8-0)
	- [Managing Condor jobs](#page-12-0)
- **[Condor Recipes](#page-13-0)** 
	- [Automatic checkpoint of long-running codes](#page-14-0)
	- [Statistical Bootstrapping](#page-17-0)
	- [DAGMAN: Coordinating dependent jobs](#page-28-0)  $\bullet$
	- [Condor and GAMS](#page-38-0)  $\bullet$
- 3 [Master-Worker: Parallel Programming Using Condor](#page-41-0)
	- **[Master-Worker](#page-42-0)**
	- **[An MW Example: Value Function Iteration](#page-49-0)**
	- **[The World of Condor](#page-59-0)**

<span id="page-2-0"></span>K ロ ⊁ K 何 ≯ K ヨ ⊁ K ヨ ⊁

[Condor Recipes](#page-13-0) [Master-Worker: Parallel Programming Using Condor](#page-41-0) [Summary](#page-58-0) [Why Condor](#page-3-0) [Condor Overview](#page-4-0)

[Running your first Condor job](#page-8-0) [Managing Condor jobs](#page-12-0)

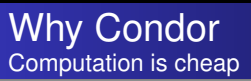

- Amazon.com EC2: 10 cents/hour
- Academic computing: 4 cents/hour
- Opportunistic computing: even cheaper

イロメ イ押 メイヨメ イヨメ

<span id="page-3-0"></span>B

[Condor Recipes](#page-13-0) [Master-Worker: Parallel Programming Using Condor](#page-41-0) [Summary](#page-58-0) [Why Condor](#page-3-0) [Condor Overview](#page-4-0) [Running your first Condor job](#page-8-0) [Managing Condor jobs](#page-12-0)

### Condor is a cluster computing manager for HTC HTC: High Throughput Computing

- High Throughput Computing, not
- High Performance Computing
- **Dedicated Clusters**
- Cycle scavanging from desktops
- Clusters of Clusters (The Grid)

<span id="page-4-0"></span>イロメ イ押 メイヨメ イヨメ

[Condor Recipes](#page-13-0) [Master-Worker: Parallel Programming Using Condor](#page-41-0) [Summary](#page-58-0) [Why Condor](#page-3-0) [Condor Overview](#page-4-0) [Running your first Condor job](#page-8-0) [Managing Condor jobs](#page-12-0)

イロメ イ伊 メイヨメイヨメー

 $2Q$ 

G

# HTC and the grid

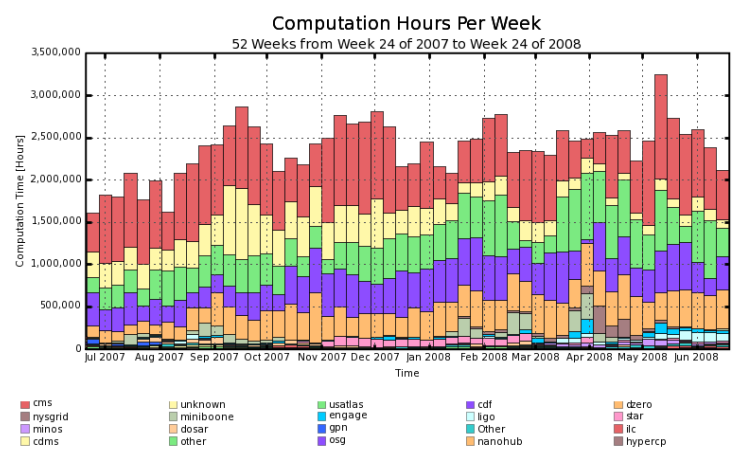

Maximum: 3,242,512 Hours, Minimum: 155,142 Hours, Average: 2,336,628 Hours, Current: 2,109,872 Hours

[Condor Recipes](#page-13-0) [Master-Worker: Parallel Programming Using Condor](#page-41-0) [Summary](#page-58-0)

# Installing Condor

[Why Condor](#page-3-0) [Condor Overview](#page-4-0) [Running your first Condor job](#page-8-0) [Managing Condor jobs](#page-12-0)

• Call your IT department!

 $\left\{ \begin{array}{ccc} 1 & 0 & 0 \\ 0 & 1 & 0 \end{array} \right.$ 

÷.

 $299$ 

[Condor Recipes](#page-13-0) [Master-Worker: Parallel Programming Using Condor](#page-41-0) [Summary](#page-58-0) [Why Condor](#page-3-0) [Condor Overview](#page-4-0) [Running your first Condor job](#page-8-0) [Managing Condor jobs](#page-12-0)

イロト イ団ト イヨト イヨト

÷.

 $299$ 

# Typical Condor pool

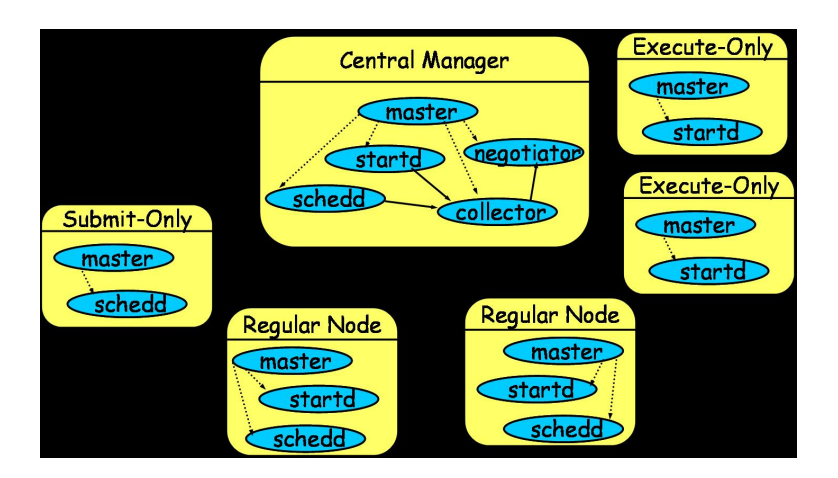

[Condor Recipes](#page-13-0) [Master-Worker: Parallel Programming Using Condor](#page-41-0) [Summary](#page-58-0) [Why Condor](#page-3-0) [Condor Overview](#page-4-0) [Running your first Condor job](#page-8-0) [Managing Condor jobs](#page-12-0)

# Three steps to cluster computing

- Prepare your job and inputs
- **.** Write a submit file
- Run and manage your job

イロメ イ押 メイヨメ イヨメ

<span id="page-8-0"></span>B

[Condor Recipes](#page-13-0) [Master-Worker: Parallel Programming Using Condor](#page-41-0) [Summary](#page-58-0) [Why Condor](#page-3-0) [Condor Overview](#page-4-0) [Running your first Condor job](#page-8-0) [Managing Condor jobs](#page-12-0)

# Step 1: Prepare your job

- Like going on vacation pack carefully!
- Check for library and other dependencies
- Run condor compile for checkpointed
- Gather all inputs together

イロメ イ押 メイヨメ イヨメ

[Condor Recipes](#page-13-0) [Master-Worker: Parallel Programming Using Condor](#page-41-0) [Summary](#page-58-0) [Why Condor](#page-3-0) [Condor Overview](#page-4-0) [Running your first Condor job](#page-8-0) [Managing Condor jobs](#page-12-0)

### Step 2: Write a submit file Submit file describes your jobs to Condor

#### submit file

```
universe = vanilla
```

```
executable = /usr/bin/matlab
arguments = qonkulate.m
```

```
transfer input files = gonkulate.m
should transfer files = yes
when to transfer output = always
```

```
output = out
error = err
log = logqueue 1
```
[Condor Recipes](#page-13-0) [Master-Worker: Parallel Programming Using Condor](#page-41-0) [Summary](#page-58-0) [Why Condor](#page-3-0) [Condor Overview](#page-4-0) [Running your first Condor job](#page-8-0) [Managing Condor jobs](#page-12-0)

# Step 3: Submit your job(s)

### Shell prompt

# condor\_submit submit\_file Submitting job(s)..... Logging submit event(s)..... 1 job(s) submitted to cluster 11.

**≮ロ ▶ ⊀ 御 ▶ ⊀ ヨ ▶ ⊀ ヨ ▶** 

G.

[Condor Recipes](#page-13-0) [Master-Worker: Parallel Programming Using Condor](#page-41-0) [Summary](#page-58-0) [Why Condor](#page-3-0) [Condor Overview](#page-4-0) [Running your first Condor job](#page-8-0) [Managing Condor jobs](#page-12-0)

イロト イ伊 トイヨ トイヨ トー

<span id="page-12-0"></span>画し  $2Q$ 

# Step 3a: Manage your job(s)

### Shell prompt

condor\_rm my\_job\_number condor\_hold my\_job\_number condor\_release my\_job\_number

condor\_q condor\_q -run

condor\_status

[Introduction to Condor](#page-2-0) [Condor Recipes](#page-13-0) [Master-Worker: Parallel Programming Using Condor](#page-41-0) [Summary](#page-58-0) [Automatic checkpoint of long-running codes](#page-14-0) [Statistical Bootstrapping](#page-17-0) [DAGMAN: Coordinating dependent jobs](#page-28-0) [Condor and GAMS](#page-38-0)

# **Outline**

- [Introduction to Condor](#page-2-0)
	- **[Why Condor](#page-3-0)**
	- **[Condor Overview](#page-4-0)**
	- [Running your first Condor job](#page-8-0)
	- [Managing Condor jobs](#page-12-0)

### 2 [Condor Recipes](#page-13-0)

- [Automatic checkpoint of long-running codes](#page-14-0)
- [Statistical Bootstrapping](#page-17-0)
- [DAGMAN: Coordinating dependent jobs](#page-28-0)  $\bullet$
- [Condor and GAMS](#page-38-0)  $\bullet$
- 3 [Master-Worker: Parallel Programming Using Condor](#page-41-0)
	- **[Master-Worker](#page-42-0)**
	- **[An MW Example: Value Function Iteration](#page-49-0)**
	- **[The World of Condor](#page-59-0)**

<span id="page-13-0"></span>K ロ ⊁ K 何 ≯ K ヨ ⊁ K ヨ ⊁

[Automatic checkpoint of long-running codes](#page-14-0) [Statistical Bootstrapping](#page-17-0) [DAGMAN: Coordinating dependent jobs](#page-28-0) [Condor and GAMS](#page-38-0)

イロメ イ押 メイヨメ イヨメ

ă.

<span id="page-14-0"></span> $2Q$ 

## Long running jobs

What if you need to run a job that takes a month to run?

- And the machine crashes?
- Or loses power?
- Or gets rebooted?

[Automatic checkpoint of long-running codes](#page-14-0) [Statistical Bootstrapping](#page-17-0) [DAGMAN: Coordinating dependent jobs](#page-28-0) [Condor and GAMS](#page-38-0)

イロメ イ押 メイヨメ イヨメ

ă.

 $2Q$ 

## Long running jobs

### Solution: Checkpointing!

- Condor can periodically save the whole state of the job
- And restore it on a another machine, if needed

[Automatic checkpoint of long-running codes](#page-14-0) [Statistical Bootstrapping](#page-17-0) [DAGMAN: Coordinating dependent jobs](#page-28-0) [Condor and GAMS](#page-38-0)

イロメ イ押 メイヨメ イヨメ

 $2Q$ 

# Running Standard Universe Jobs

- **O** condor compile your code
	- condor compile gcc -o solver solver.c
	- condor compile f77 -o executable source.f
- **indicate** Standard universe in your submit file
- Submit as normal
- If execute machine dies, Condor restarts the job elsewhere
- If submit machine dies, Condor restarts the job elsewhere

[Automatic checkpoint of long-running codes](#page-14-0) [Statistical Bootstrapping](#page-21-0) [DAGMAN: Coordinating dependent jobs](#page-28-0) [Condor and GAMS](#page-38-0)

K ロ ⊁ K 何 ≯ K ヨ ⊁ K ヨ ⊁

<span id="page-17-0"></span> $2Q$ 

# Example: Statistical Bootstrapping

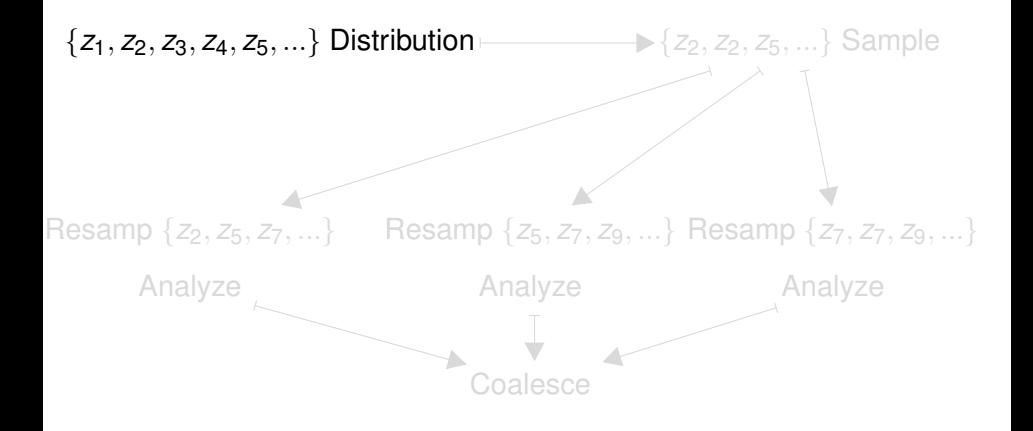

[Automatic checkpoint of long-running codes](#page-14-0) [Statistical Bootstrapping](#page-21-0) [DAGMAN: Coordinating dependent jobs](#page-28-0) [Condor and GAMS](#page-38-0)

 $290$ 

イロメ イ押 メイヨメ イヨメ

# Example: Statistical Bootstrapping

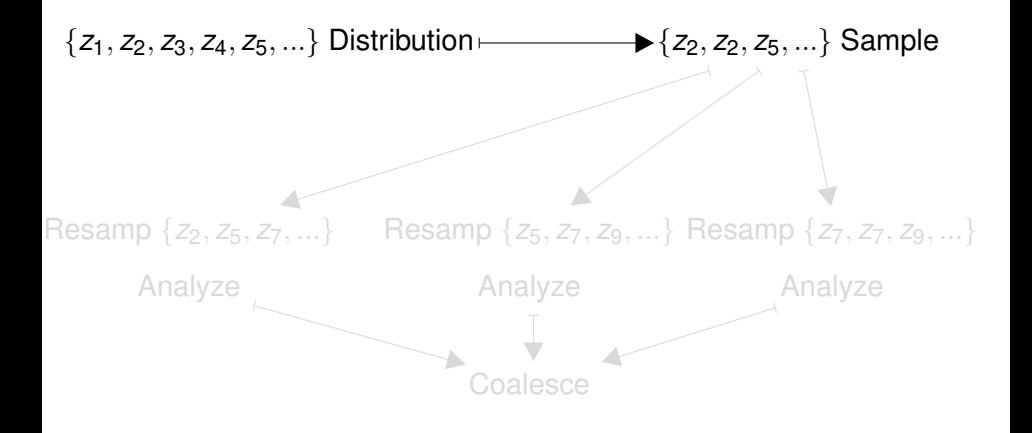

[Automatic checkpoint of long-running codes](#page-14-0) [Statistical Bootstrapping](#page-21-0) [DAGMAN: Coordinating dependent jobs](#page-28-0) [Condor and GAMS](#page-38-0)

メロメメ 倒 メメ ミメメ ミメ

 $2Q$ 

# Example: Statistical Bootstrapping

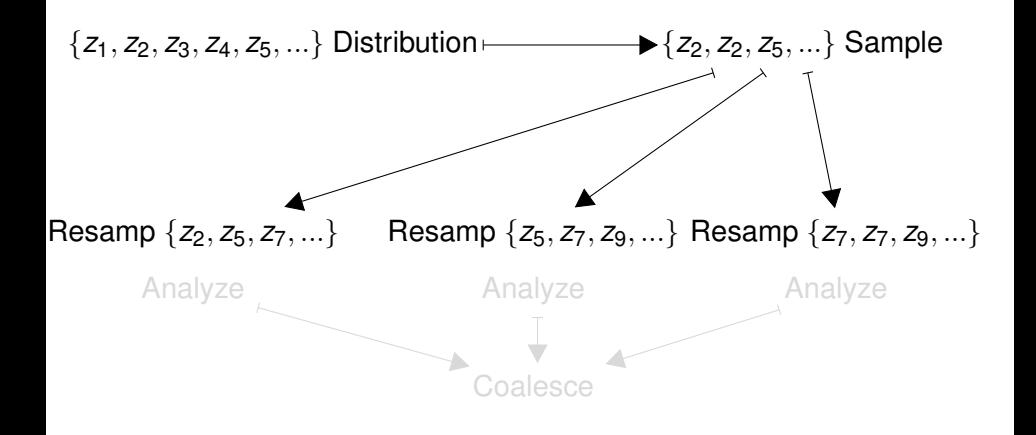

[Automatic checkpoint of long-running codes](#page-14-0) [Statistical Bootstrapping](#page-21-0) [DAGMAN: Coordinating dependent jobs](#page-28-0) [Condor and GAMS](#page-38-0)

イロメ イ押 メイヨメ イヨメ

 $2Q$ 

# Example: Statistical Bootstrapping

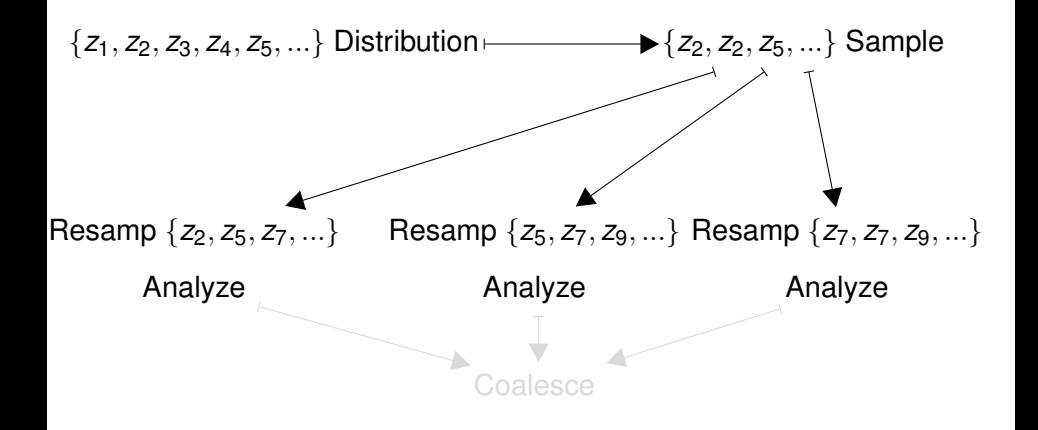

[Automatic checkpoint of long-running codes](#page-14-0) [Statistical Bootstrapping](#page-17-0) [DAGMAN: Coordinating dependent jobs](#page-28-0) [Condor and GAMS](#page-38-0)

イロメ イ押 メイヨメ イヨメ

<span id="page-21-0"></span> $2Q$ 

# Example: Statistical Bootstrapping

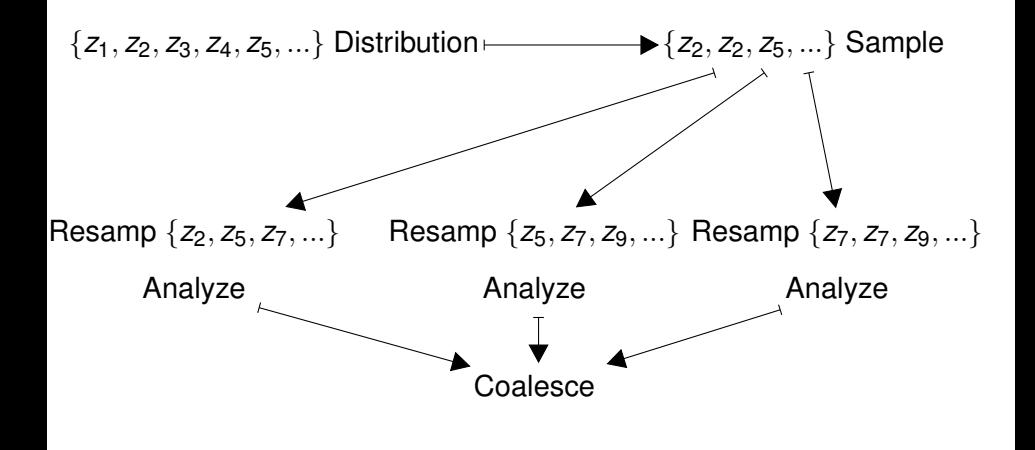

[Automatic checkpoint of long-running codes](#page-14-0) [Statistical Bootstrapping](#page-17-0) [DAGMAN: Coordinating dependent jobs](#page-28-0) [Condor and GAMS](#page-38-0)

#### Statistical Bootstrapping A Condor/Matlab implementation

Driver Creates distribution.

Driver Creates submit file.

Driver Runs

Workers Analyzes subset

Driver Processes results.

#### driver.m

dist  $size = 100000$ ;  $d = rand(dist size, 1)$  .\* 500; subset =  $d$ (floor(rand(1000,1)  $\cdot$ 100000)); save "subset" subset;

イロメ イ押 メイヨメ イヨメ

 $290$ 

[Automatic checkpoint of long-running codes](#page-14-0) [Statistical Bootstrapping](#page-17-0) [DAGMAN: Coordinating dependent jobs](#page-28-0) [Condor and GAMS](#page-38-0)

### Statistical Bootstrapping A Condor/Matlab implementation

### Driver Creates distribution.

Driver Creates submit file.

Driver Runs Workers Analyzes subset

Driver Processes results.

#### Generated submit\_file

universe = vanilla executable = worker.m transfer  $files = true$ when to transfer output  $=$  on exit transfer input  $files = subset$ output = mean.\$(PROCESS)  $loq = loq$ queue 5

 $\left\{ \begin{array}{ccc} 1 & 0 & 0 \\ 0 & 1 & 0 \end{array} \right.$ 

ă

[Automatic checkpoint of long-running codes](#page-14-0) [Statistical Bootstrapping](#page-17-0) [DAGMAN: Coordinating dependent jobs](#page-28-0) [Condor and GAMS](#page-38-0)

### Statistical Bootstrapping A Condor/Matlab implementation

Driver Creates distribution.

Driver Creates submit file.

Driver Runs

condor\_submit.

Workers Analyzes subset

Driver Processes results.

#### driver.m

system("condor\_submit file"); system("condor\_wait log");

イロメ イ押 メイヨメ イヨメ

ă.

[Automatic checkpoint of long-running codes](#page-14-0) [Statistical Bootstrapping](#page-17-0) [DAGMAN: Coordinating dependent jobs](#page-28-0) [Condor and GAMS](#page-38-0)

### Statistical Bootstrapping A Condor/Matlab implementation

Driver Creates distribution.

Driver Creates submit file.

Driver Runs

### Workers Analyzes subset

Driver Processes results.

#### worker.m – All in parallel

load "subset" subset;  $subset =$ subset(floor(rand(10,1) .\* 1000)); printf("%f" mean(subset));

イロメ イ押 メイヨメ イヨメ

[Automatic checkpoint of long-running codes](#page-14-0) [Statistical Bootstrapping](#page-17-0) [DAGMAN: Coordinating dependent jobs](#page-28-0) [Condor and GAMS](#page-38-0)

### Statistical Bootstrapping A Condor/Matlab implementation

Driver Creates distribution. Driver Creates submit file. Driver Runs Workers Analyzes subset

Driver Processes results.

#### driver.m

while (jobs- $> 0$ ) tmp = sprintf("mean.%d", jobs);  $f = fopen(tmp, "rb", "native")$ ; val = fscanf(f,  $\%f$ );  $results(ibbs + 1) = val$ ; endwhile  $result = mean(result);$ 

イロメ イ押 メイヨメ イヨメ

[Automatic checkpoint of long-running codes](#page-14-0) [Statistical Bootstrapping](#page-17-0) [DAGMAN: Coordinating dependent jobs](#page-28-0) [Condor and GAMS](#page-38-0)

イロン イ伊 メスヨン イヨン 一ヨー

<span id="page-27-0"></span> $2Q$ 

# Running the example

### Shell prompt

\$ ./driver.m Submitting job(s)..... Logging submit event(s)..... 5 job(s) submitted to cluster 565262.

### 5 minutes later...

All jobs done. mean of mean is 161.014978

[Introduction to Condor](#page-2-0) [Condor Recipes](#page-13-0) [Master-Worker: Parallel Programming Using Condor](#page-41-0) [Summary](#page-58-0) [Automatic checkpoint of long-running codes](#page-14-0) [Statistical Bootstrapping](#page-17-0) [DAGMAN: Coordinating dependent jobs](#page-28-0) [Condor and GAMS](#page-38-0)

### **DAGMan** DAGMan: Directed Acyclic Graph Manager

- Often there are dependencies between the individual jobs that make up your application.
- One job's output is another's input.
- The relationships between the different jobs are known a priori, and not generated dynamically during execution.
- Possibly there are many such relationships in your application.

### DAGMan is intended for applications like t[his](#page-27-0).

<span id="page-28-0"></span> $290$ 

[Automatic checkpoint of long-running codes](#page-14-0) [Statistical Bootstrapping](#page-17-0) [DAGMAN: Coordinating dependent jobs](#page-28-0) [Condor and GAMS](#page-38-0)

### DAGMan Example problem

### Example

- 2-D Matrix of Condor jobs
- Each job has two inputs
	- From leftmost neighbor
	- From lower neighbor
- **o** Initial conditions known
- Desire maximum  $\bullet$

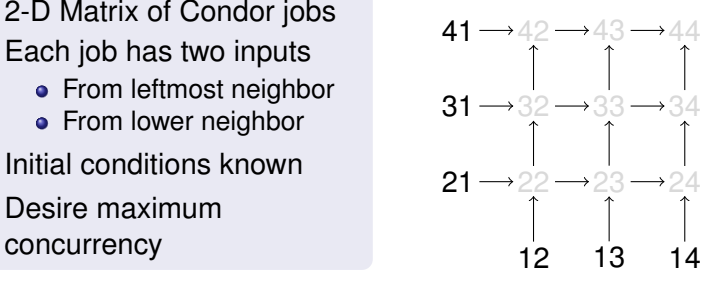

イロメ イ押 メイヨメ イヨメ

 $290$ 

[Automatic checkpoint of long-running codes](#page-14-0) [Statistical Bootstrapping](#page-17-0) [DAGMAN: Coordinating dependent jobs](#page-28-0) [Condor and GAMS](#page-38-0)

### DAGMan Example problem

### Example

- 2-D Matrix of Condor jobs
- Each job has two inputs
	- From leftmost neighbor
	- From lower neighbor
- **o** Initial conditions known
- Desire maximum  $\bullet$

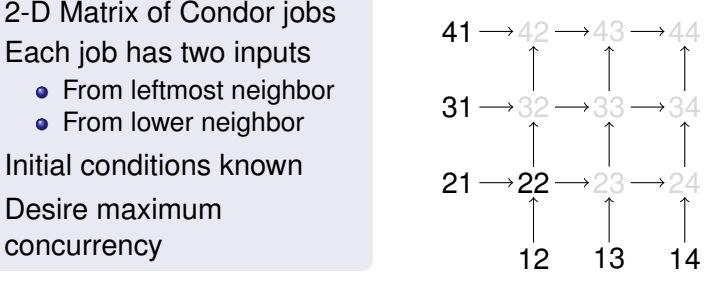

イロメ イ押 メイヨメ イヨメ

 $290$ 

[Automatic checkpoint of long-running codes](#page-14-0) [Statistical Bootstrapping](#page-17-0) [DAGMAN: Coordinating dependent jobs](#page-28-0) [Condor and GAMS](#page-38-0)

### DAGMan Example problem

### Example

- 2-D Matrix of Condor jobs
- Each job has two inputs
	- From leftmost neighbor
	- From lower neighbor
- **o** Initial conditions known
- **o** Desire maximum

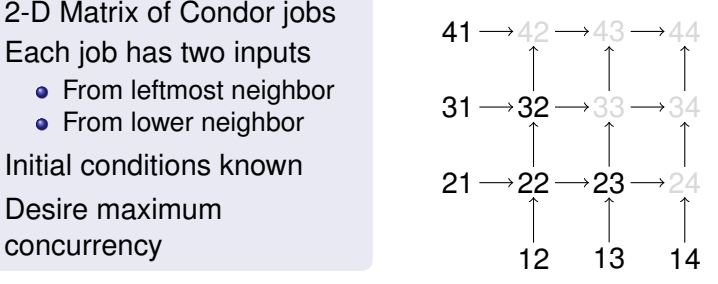

イロメ イ押 メイヨメ イヨメ

 $290$ 

[Automatic checkpoint of long-running codes](#page-14-0) [Statistical Bootstrapping](#page-17-0) [DAGMAN: Coordinating dependent jobs](#page-28-0) [Condor and GAMS](#page-38-0)

### DAGMan Example problem

### Example

- 2-D Matrix of Condor jobs
- Each job has two inputs
	- From leftmost neighbor
	- From lower neighbor
- **•** Initial conditions known
- **o** Desire maximum

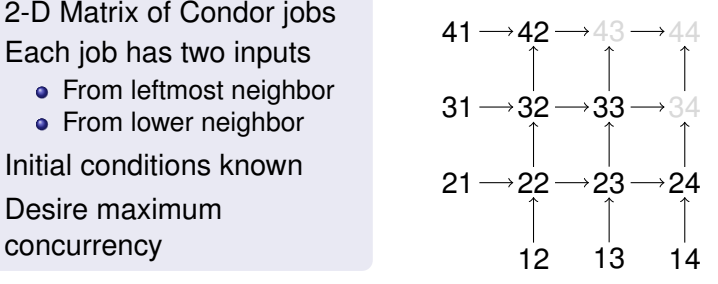

イロメ イ押 メイヨメ イヨメ

 $290$ 

[Automatic checkpoint of long-running codes](#page-14-0) [Statistical Bootstrapping](#page-17-0) [DAGMAN: Coordinating dependent jobs](#page-28-0) [Condor and GAMS](#page-38-0)

### DAGMan Example problem

### Example

- 2-D Matrix of Condor jobs
- Each job has two inputs
	- From leftmost neighbor
	- From lower neighbor
- **•** Initial conditions known
- Desire maximum  $\bullet$

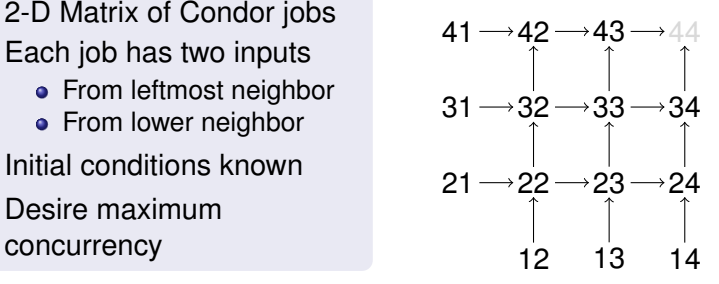

イロメ イ押 メイヨメ イヨメ

 $290$ 

[Automatic checkpoint of long-running codes](#page-14-0) [Statistical Bootstrapping](#page-17-0) [DAGMAN: Coordinating dependent jobs](#page-28-0) [Condor and GAMS](#page-38-0)

### DAGMan Example problem

### Example

- 2-D Matrix of Condor jobs
- Each job has two inputs
	- From leftmost neighbor
	- From lower neighbor
- **•** Initial conditions known
- Desire maximum  $\bullet$

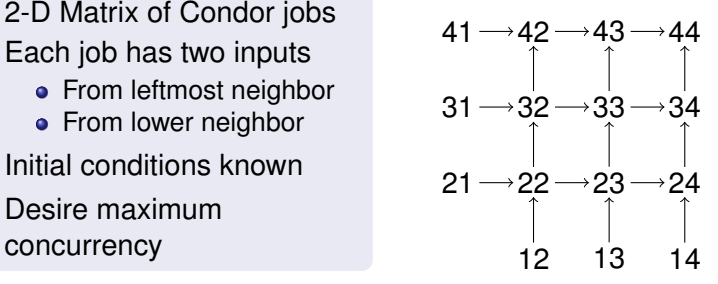

イロメ イ押 メイヨメ イヨメ

 $290$ 

[Automatic checkpoint of long-running codes](#page-14-0) [Statistical Bootstrapping](#page-17-0) [DAGMAN: Coordinating dependent jobs](#page-28-0) [Condor and GAMS](#page-38-0)

 $2Q$ 

# DAGMAN description file

- JOB section names each node and its submit file
- PARENT section describes dependencies
- VARS section names variable to expand in submit file

#### DAG file

```
JOB Node_1_1 node.sub
JOB Node_2_1 node.sub
JOB Node_2_2 node.sub
```

```
. . .
PARENT Node 1 2 Node 2 1 CHILD Node 2 2
. . .
```

```
VARS Node_2_2 in1="f12"
VARS Node_2_2 in1="f21"
VARS Node_2_2 out="f22" . . .
```
[Introduction to Condor](#page-2-0) [Condor Recipes](#page-13-0) [Master-Worker: Parallel Programming Using Condor](#page-41-0) [Summary](#page-58-0) [Automatic checkpoint of long-running codes](#page-14-0) [Statistical Bootstrapping](#page-17-0) [DAGMAN: Coordinating dependent jobs](#page-28-0) [Condor and GAMS](#page-38-0)

#### submit

```
universe = vanilla
```

```
executable = sum.pl
arguments = \frac{1}{2} (IN1) \frac{2}{3} (IN2) \frac{2}{3} (IN3)
```

```
should_transfer_files = yes
when_to_transfer_output = on_exit
```

```
transfer input files = $(IN1), $(IN2), $(IN3)
```
 $output =  $\S$ (OUT)$  $log = log$ 

Notification = never queue

[Automatic checkpoint of long-running codes](#page-14-0) [Statistical Bootstrapping](#page-17-0) [DAGMAN: Coordinating dependent jobs](#page-28-0) [Condor and GAMS](#page-38-0)

イロメ 不優 トイヨメ イヨメー

÷.

 $2990$ 

# Running dagman

### submit

\$ condor\_dag\_submit grid.dag

Greg Thain and Steve Wright [Supercomputing with Condor](#page-0-0)

[Introduction to Condor](#page-2-0) [Condor Recipes](#page-13-0) [Master-Worker: Parallel Programming Using Condor](#page-41-0) [Summary](#page-58-0) [Automatic checkpoint of long-running codes](#page-14-0) [Statistical Bootstrapping](#page-17-0) [DAGMAN: Coordinating dependent jobs](#page-28-0) [Condor and GAMS](#page-38-0)

### Condor and GAMS Using the Grid support within GAMS

- A new feature of GAMS!
- GAMS itself writes submit files, calls condor submit
- Uses Condor script to glue the pieces together

イロメ イ押 メイヨメ イヨメ

<span id="page-38-0"></span>ă.

[Automatic checkpoint of long-running codes](#page-14-0) [Statistical Bootstrapping](#page-17-0) [DAGMAN: Coordinating dependent jobs](#page-28-0) [Condor and GAMS](#page-38-0)

### Condor and GAMS Example code

#### New GAMS Commands

```
<model>.solvelink = 3
```
;do not wait for solve, just submit

<model>.handle (set by the 'submitting' solver)

 $HandleStatus(handle) =$ 

- 0 bad handle
- 1 model ready to solve but no solution
- 2 solution ready to be extracted

executeloadhandle model

; loads all equ and var info

[Automatic checkpoint of long-running codes](#page-14-0) [Statistical Bootstrapping](#page-17-0) [DAGMAN: Coordinating dependent jobs](#page-28-0) [Condor and GAMS](#page-38-0)

**K ロ ト K 何 ト K ヨ ト K ヨ ト** 

÷.

<span id="page-40-0"></span> $2Q$ 

### Condor and GAMS Running it

### Shell Prompt

# gamskeep transgrid10.gms

[Master-Worker](#page-42-0) [An MW Example: Value Function Iteration](#page-49-0)

# **Outline**

- [Introduction to Condor](#page-2-0)
	- **[Why Condor](#page-3-0)**
	- **[Condor Overview](#page-4-0)**
	- [Running your first Condor job](#page-8-0)
	- [Managing Condor jobs](#page-12-0)
- **[Condor Recipes](#page-13-0)** 
	- [Automatic checkpoint of long-running codes](#page-14-0)
	- [Statistical Bootstrapping](#page-17-0)
	- [DAGMAN: Coordinating dependent jobs](#page-28-0)  $\bullet$
	- [Condor and GAMS](#page-38-0)

### [Master-Worker: Parallel Programming Using Condor](#page-41-0)

- **[Master-Worker](#page-42-0)**
- **[An MW Example: Value Function Iteration](#page-49-0)**
- **[The World of Condor](#page-59-0)**

<span id="page-41-0"></span>イロメ イ押 メイヨメ イヨメ

[Master-Worker](#page-42-0) [An MW Example: Value Function Iteration](#page-49-0)

医电子 化重子

← 伊 ▶

<span id="page-42-0"></span> $QQ$ 

# Two Condor Shortcomings

- Condor doesn't run short jobs well.
	- lots of time required to schedule jobs in the pool;
	- **time needed to transmit the executable/data/results.**
- Condor doesn't deal directly with parallel algorithms.
	- Can have the process on the user's workstation generating waves of "worker" jobs to run in parallel, but
		- **e** each worker job must be scheduled anew in the Condor pool, and
		- the master application has to handle all the details of scheduling, rescheduling after faults, managing input and outputs to workers, etc.

### Master-Worker (MW) addresses these iss[ues](#page-41-0)[!](#page-43-0)

[Master-Worker](#page-42-0) [An MW Example: Value Function Iteration](#page-49-0)

イロメ イ押 メイヨメ イヨメ

<span id="page-43-0"></span> $2Q$ 

# Master-Worker: Basic Ideas

- Master assigns tasks to the workers
- Workers perform tasks, and report results back to master
- Workers do not communicate (except through the master)
- Simple!
- Fault-tolerant
- Dynamic
- Programming model reusable across many applications.

[Master-Worker](#page-42-0) [An MW Example: Value Function Iteration](#page-49-0)

イロメ イ押 メイヨメ イヨメ

 $2Q$ 

# Other Important Features!

- Data common to all tasks is sent to workers only once
- (Try to) Retain workers until the whole computation is complete—don't release them after a single task is done.

These features make for much higher parallel efficiency.

- We now need to transmit much less data between master and workers.
- We avoid the overhead of putting each task on the condor queue and waiting for it to be allocated to a processor.

[Master-Worker](#page-42-0) [An MW Example: Value Function Iteration](#page-49-0)

# MW

- **•** Three abstractions in the master-worker paradigm: Master, Worker, and Task.
- The MW package encapsulates these abstractions
	- **o** C<sub>++</sub> abstract classes
	- User writes 10 functions (Templates and skeletons supplied in distribution)
	- The MWized code will adapt transparently to the dynamic and heterogeneous environment
- The back side of MW interfaces to resource management and communications packages:
	- Condor/PVM, Condor/Files
	- Condor/Unix Sockets
	- Single processor (useful for debugging)
	- In principle, could use other platforms.

イロト イ押 トイヨ トイヨト

B

 $QQ$ 

[Master-Worker](#page-42-0) [An MW Example: Value Function Iteration](#page-49-0)

K ロ ▶ K 御 ▶ K ヨ ▶ K ヨ ▶ ...

噴く  $2Q$ 

## MW Classes

### **• MWMaster**

- o get userinfo()
- o setup initial tasks()
- o pack worker init data()
- act on completed task()
- MWTask
	- (un)pack\_work
	- (un)pack\_result
- **MWWorker** 
	- o unpack worker init data()
	- o execute task()

[Master-Worker](#page-42-0) [An MW Example: Value Function Iteration](#page-49-0)

イロメ イ押 メイヨメ イヨメ

<span id="page-47-0"></span> $2Q$ 

# But wait there's more!

- User-defined checkpointing of master. (Don't lose the whole run if the master crashes.)
- (Rudimentary) Task Scheduling
	- MW assigns first task to first idle worker
	- Lists of tasks and workers can be arbitrarily ordered and reordered
	- User can set task rescheduling policies
- User-defined benchmarking
	- A (user-defined) task is sent to each worker upon initialization
	- By accumulating normalized task CPU time, MW computes a performance statistic that is comparable between runs, though the properties of the pool may differ between runs.

[Master-Worker](#page-42-0) [An MW Example: Value Function Iteration](#page-49-0)

<span id="page-48-0"></span> $\Omega$ 

# MW Applications

- MWFATCOP (Chen, Ferris, Linderoth) A branch and cut code for linear integer programming
- MWQAP (Anstreicher, Brixius, Goux, Linderoth) A branch-and-bound code for solving the quadratic assignment problem
- MWATR (Linderoth, Shapiro, Wright) A trust-region-enhanced cutting plane code for two-stage linear stochastic programming and statistical verification of solution quality.
- MWKNAP (Glankwamdee, Linderoth) A simple branch-and-bound knapsack solver
- MWAND (Linderoth, Shen) A nested decomposition-based solver for multistage stochastic linear programming
- MWSYMCOP (Linderoth, Margot, Thain) An LP-based branch-and-bound solver for symmetric in[teg](#page-47-0)[er](#page-49-0)[pro](#page-48-0)[g](#page-49-0)[r](#page-41-0)[a](#page-42-0)[m](#page-48-0)[s](#page-40-0)

[Master-Worker](#page-42-0) [An MW Example: Value Function Iteration](#page-49-0)

イロト イ団ト イヨト イヨト

<span id="page-49-0"></span>ă.  $QQ$ 

## Wealth Accumulation

Given initial capital stock  $x_0$ , find  $V(x_0)$ 

$$
V(x_0) = \begin{cases} \max_{(c_t,l_t)} & \sum_{t=0}^{\infty} \beta^t u(c_t,l_t) \\ s.t. & x_{t+1} = x_t + f(x_t,l_t) - c_t \end{cases}
$$

- *c<sup>t</sup>* and *l<sup>t</sup>* are consumption and labor supply at time *t*
- capital evolves according to  $x_{t+1} = x_t + f(x_t, l_t) c_t$
- $\beta$  is the discount factor and  $\iota(\bm{c}_t, \mathit{l}_t)$  is the utility given consumption *c<sup>t</sup>* and labor supply *l<sup>t</sup>*
- $V(x)$  is the *value function* for  $x_0 = x$

[Master-Worker](#page-42-0) [An MW Example: Value Function Iteration](#page-49-0)

 $2Q$ 

# Dynamic Programming

An optimization problem with infinitely many variables: *c<sup>t</sup>* , *lt* , *x<sup>t</sup>* ,  $t = 0, 1, 2, \ldots$ , so it's hard to attack it directly.

But we can use the *dynamic programming principle*, because the optimal objective  $V(x_0)$  depends only on  $x_0$  - not on any "past history" of *x*.

At the optimal values of *x<sup>t</sup>* , *c<sup>t</sup>* , *l<sup>t</sup>* we have

$$
V(x_0) = u(c_0, l_0) + \beta \sum_{t=0}^{\infty} \beta^t u(c_{t+1}, l_{t+1})
$$
  
=  $u(c_0, l_0) + \beta V(x_1)$   
=  $u(c_0, l_0) + \beta V(x_0 + f(x_0, l_0) - c_0).$ 

We can use this formula to find *V* for many different values of  $x_0$  simultaneously. **K ロ ト K 何 ト K ヨ ト K ヨ ト** 

[Master-Worker](#page-42-0) [An MW Example: Value Function Iteration](#page-49-0)

 $2Q$ 

# Bellman Equation for *V*(*x*)

We look for a function *V* that satisfies this relationship (for all *x*):

$$
V(x) = \max_{(c,l)} u(c,l) + \beta V(x + f(x,l) - c).
$$

This is the Bellman equation.

- The function *V* is unknown
- Parametric dynamic programming: Approximate  $V(x)$  by  $V(x; a)$ , and solve for the parameters *a* using the Bellman equation.
	- simplest representation:  $\hat{V}(x; a) = \sum_{n=1}^{p}$ *j*=0  $a_jx^j$
	- find  $a \in R^{p+1}$  such that  $\hat{V}(x; a)$  "approximately" satisfies the Bellman equation, on a finite grid of *x* values:  $x^1, x^2, \ldots, x^n$ . (Data Fitting.) イロトメ 御 トメ 君 トメ 君 トー 君

[Master-Worker](#page-42-0) [An MW Example: Value Function Iteration](#page-49-0)

イロト イ押 トイヨ トイヨ トー

ă.

 $2Q$ 

# Value Function Iteration

Step 0. *Initialization.* Choose functional form for  $V(x; a)$  and approximation grid  $X = \{x_1, \ldots, x_n\}$ . Make initial guess  $\hat{V}(x; a^0)$  and choose  $\epsilon > 0$ .

#### Step 1. *Maximization step.* Fix  $a^k = (a_j^k)_{j=1}^p$ *j*=1 . For  $i = 1, \ldots, n$ , compute  $v_i = T\hat{V}^k(x_i, a^k) = \max_{i \in \mathbb{R}^k}$  $\max_{(c_i,l_i)} u(c_i,l_i) + \beta \hat{V}(x_i+f(x_i,l_i)-c_i,a^k)$

- Step 2. *Data Fitting for a:* Fix *c*, *l*. Find *a <sup>k</sup>*+<sup>1</sup> s.t.  $a^{k+1} = \arg \min_{a} \| \hat{V}(x, a) - v \|^2$
- Step 3. *Convergence.* If  $\|\hat{V}(x, a^{k+1}) \hat{V}(x, a^k)\|_\infty > \epsilon$ , set  $k \leftarrow k + 1$  and go to Step 1; otherwise stop and report solution.

[Master-Worker](#page-42-0) [An MW Example: Value Function Iteration](#page-49-0)

イロト イ押 トイヨ トイヨ トー

 $2Q$ 

# Value Function Iteration in MW

- *MASTER: Initialization.* Choose functional form for  $\hat{V}(x; a)$  and approximation grid  $X = \{x_1, \ldots, x_n\}$ . Make initial guess  $\hat{V}(x; a^0)$  and choose  $\epsilon > 0$ .  $\mathcal{Y}$ ORKER: *Maximization:* Fix  $a^k = (a_j^k)_{j=1}^p$ *j*=1 .
	- For  $i = 1, \ldots, n$ , compute (in parallel)  $v_i = T\hat{V}^k(x_i, a^k) = \max_{i \in \mathbb{R}^k}$  $\max_{(c_i,l_i)} u(c_i,l_i) + \beta \hat{V}(x_i+f(x_i,l_i)-c_i,a^k)$
- MASTER: *Data Fitting:* Fix *c*, *l*. Find *a <sup>k</sup>*+<sup>1</sup> s.t.  $a^{k+1} = \arg \min_{a} \| \hat{V}(x, a) - v \|^2$
- $M$ ASTER: *Convergence.* If  $\|\hat{V}(x, a^{k+1}) \hat{V}(x, a^k)\|_\infty > \epsilon$ , set  $k \leftarrow k + 1$  and go to Step 1; otherwise stop.

[Master-Worker](#page-42-0) [An MW Example: Value Function Iteration](#page-49-0)

イロト イ団ト イヨト イヨト

ă.  $QQ$ 

# MW Implementation

Each task finds the optimal  $(c_i, l_i)$  for a batch of  $x_i$ 's.

- Calls a simple FORTRAN code (to demonstrate that we can!) to do minimizations.
- Hot starting: the optimal  $(c_i, l_i)$  is usually a great starting point for (*ci*+1, *l <sup>i</sup>*+1)—so report these values to the master for use at the next iteration.
- The task wrapper (C++) and the FORTRAN code communicate via files.

### Good algorithms are still vitally important!

A smart, hard-to-parallelize algorithm often beats a dumb, pleasantly parallel algorithm.

イロト イ押 トイヨ トイヨ トー

G.  $QQ$ 

act\_on\_complete\_task() on the Master stores the *v<sup>i</sup>* 's (and the *c<sup>i</sup>* and *l <sup>i</sup>* values) as they arrive from the workers. When all workers have reported, it solves the least-squares problem (fitting step) to find  $a^{k+1}$ .

- Could still take a fitting step without waiting for all tasks to report (partial information) to avoid hangups if some workers go down.
- Could adapt size of task (number of x<sub>i</sub>'s in each task) to accommodate workers of different speeds.

[Master-Worker](#page-42-0) [An MW Example: Value Function Iteration](#page-49-0)

イロト イ団ト イヨト イヨト

 $2Q$ 

э

# How Big Can These Get?

Judd: These models can get very big!!!

- **•** Investment Portfolio
	- *d* assets in the portfolio
	- $X_i = \{X_{i1}, \ldots, X_{in}\}\$  represents *j*-th asset's position
	- $\bullet$  state space:  $X = X_1 \times X_2 \cdots \times X_d$
	- transaction cost occurs when adjusting asset positions
- Dynamic Principal-Agent Problem
	- the CEO's performance is evaluated by multiple measures, e.g. stock price, annual profits, etc.
	- the company decides the CEO's compensation package
- Many other economic applications

[Master-Worker](#page-42-0) [An MW Example: Value Function Iteration](#page-49-0)

イロト イ押 トイヨ トイヨ トー

G.

 $2Q$ 

### MWGAMS Running short-lived GAMS as a MW task

- MWGAMS is a MW application which runs GAMS in the worker
- Good for jobs with a lot of short optimization problems
- User writes entirely in GAMS no C++ code at all

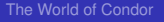

# Summary

- Condor can easily manage dedicated and desktop machine
- Idle workstations can provide lots of compute cycles
- Master Worker is a good way to run massively parallel applications

 $\leftarrow$   $\leftarrow$   $\leftarrow$ 

4 0 8

医电子 化重子

<span id="page-58-0"></span>B

[The World of Condor](#page-59-0)

### Condor team

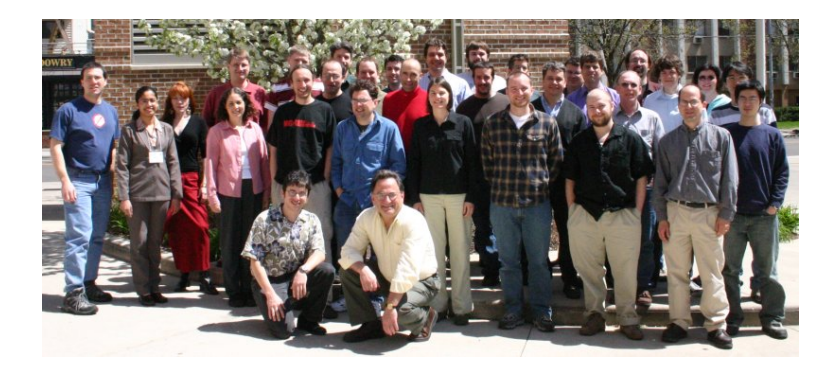

Greg Thain and Steve Wright [Supercomputing with Condor](#page-0-0)

メロメメ 御きメ 老き メ 悪き し

÷.

<span id="page-59-0"></span> $299$ 

[The World of Condor](#page-59-0)

### Condor in the US

pgflastimage

Greg Thain and Steve Wright [Supercomputing with Condor](#page-0-0)

メロトメ 御 トメ 差 トメ 差 トー

重。  $299$ 

[The World of Condor](#page-59-0)

### Condor in Europe

pgflastimage

Greg Thain and Steve Wright [Supercomputing with Condor](#page-0-0)

メロトメ 御 トメ 君 トメ 君 トッ

÷.

 $299$ 

[The World of Condor](#page-59-0)

### Condor in the World

pgflastimage

Greg Thain and Steve Wright [Supercomputing with Condor](#page-0-0)

メロトメ 御 トメ 差 トメ 差 トー

重。  $299$ 

[The World of Condor](#page-59-0)

### For more information

- Talk to Greg or Steve!
	- o gthain@cs.wisc.edu
- Condor web site: http://www.cs.wisc.edu
- Condor-users mailing list (see web site)
- Condor Week
- (If all else fails) 600 page condor manual
- Talk to Miron re: collaboration

 $\langle \oplus \rangle$  >  $\langle \oplus \rangle$  >  $\langle \oplus \rangle$ 

4 0 8

<span id="page-63-0"></span>ă.